## MORE ON RECURSION

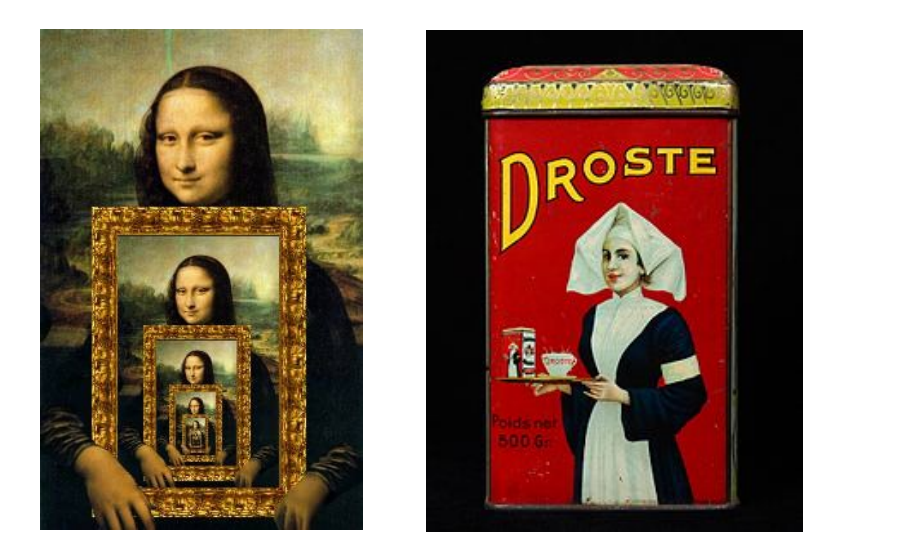

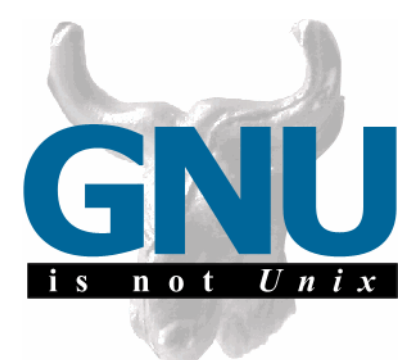

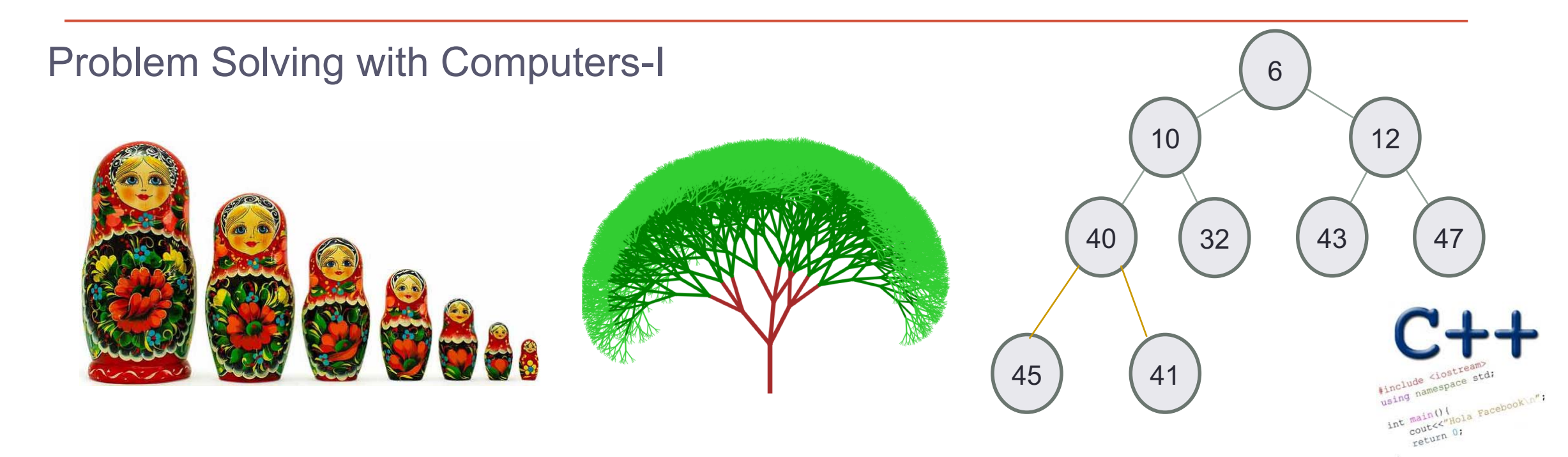

Thinking recursively !

# int fac(int N){

if  $(N \leq 1)$ <br>return 1;

**Base case** 

Thinking recursively **!**

#### **int fac(int N){**

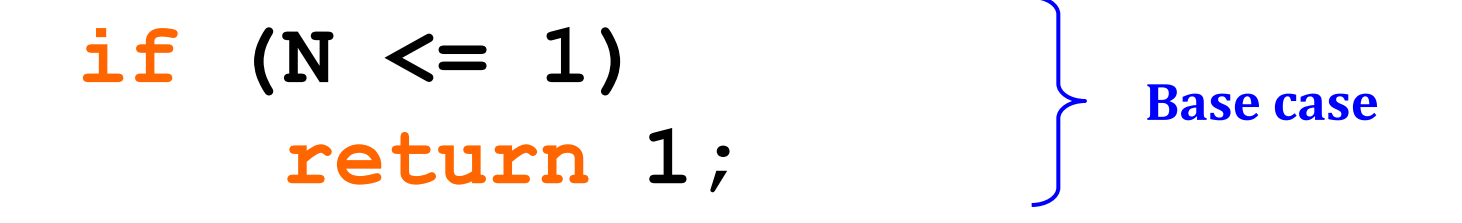

**else{ int rest = fac(N-1); return rest \* N; Recursive case**

*Human:* Base case and 1 step *Computer:* Everything else

**}**

Thinking recursively **!**

#### **int fac(int N){** if ( $N \leq 1$ ) **return 1; else return fac(N-1)\* N; } Base case Recursive case Recursive case<br>(shorter version)**

*Human:* Base case and <u>1 step **Computer:**</u> Everything else

#### this is legal!

```
int fac(int N){
     return N * fac(N-1);
\mathbf{\}
```
#### *legal* **!=** *recommended*

## **int fac(int N){ return N \* fac(N-1); }**

No **base case** -- the calls to **fac** will never stop (nicely)!

Make sure you have a **base case**, *then* worry about the recursion...

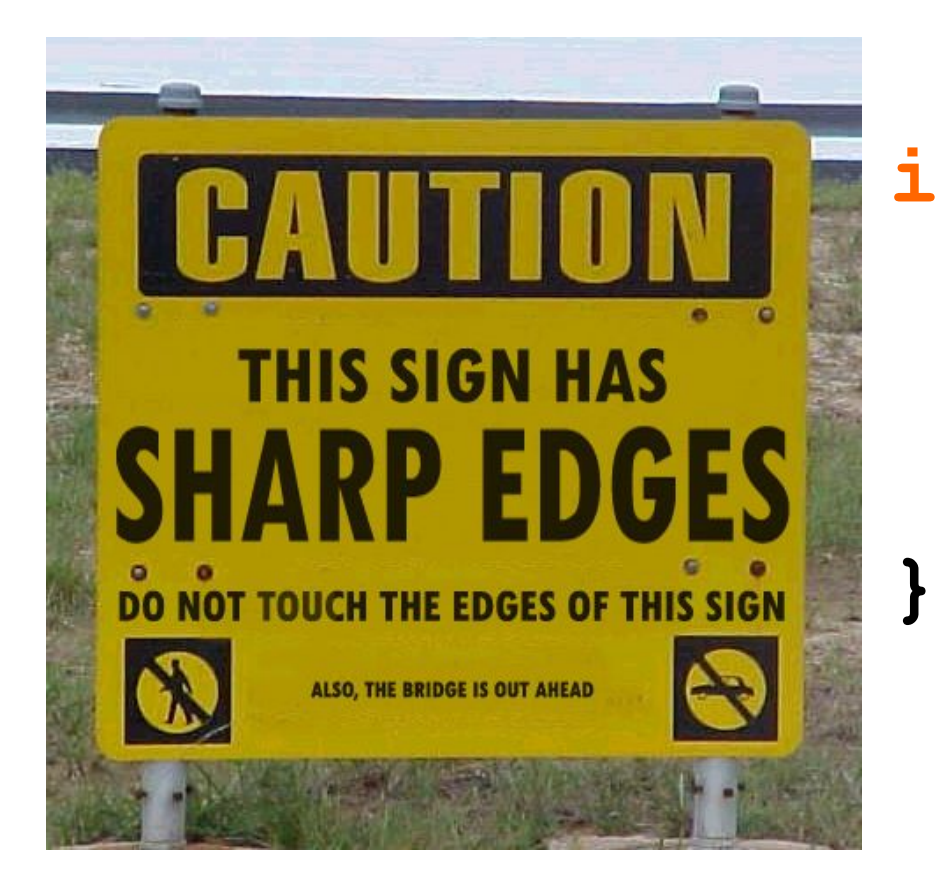

**int fac(int N){ if(N<=1) return 1; return fac(N);**

#### **Roadsigns and recursion**

examples of self-fulfilling danger

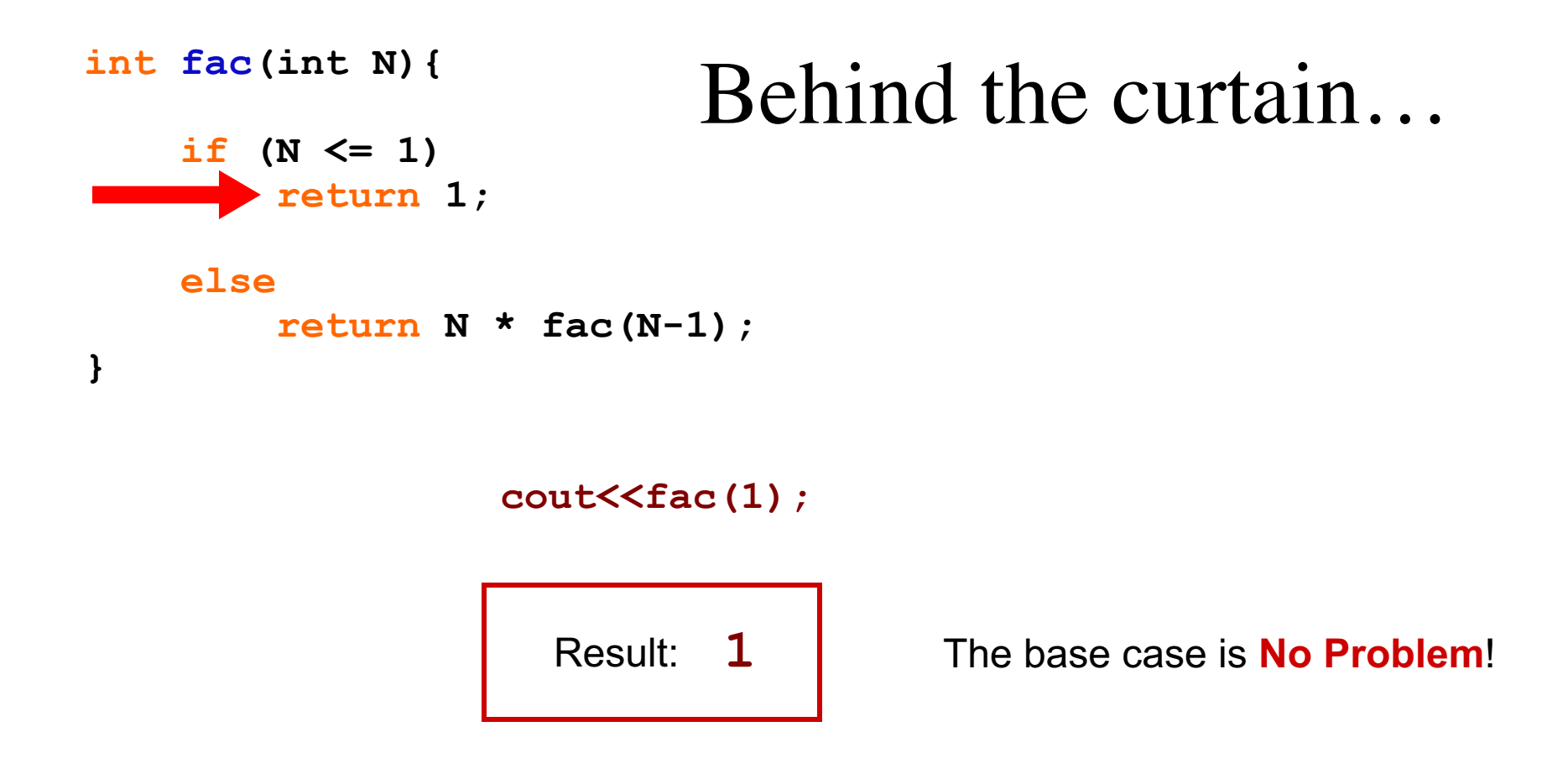

```
int fac(int N){
```
#### Behind the curtain...

```
if (N \leq 1)return 1;
```
 $\mathbf{\}$ 

else return  $N *$  fac $(N-1)$ ;

 $fac(5)$ 

```
int fac(int N){
                         Behind the curtain...
    if (N \leq 1)return 1;
    else
        return N * fac(N-1);
\pmb{\}}fac(5)
```

```
5 * fac(4)
```

```
int fac(int N){
                         Behind the curtain...
    if (N \leq 1)return 1;
    else
        return N * fac(N-1);
\pmb{\}}
```
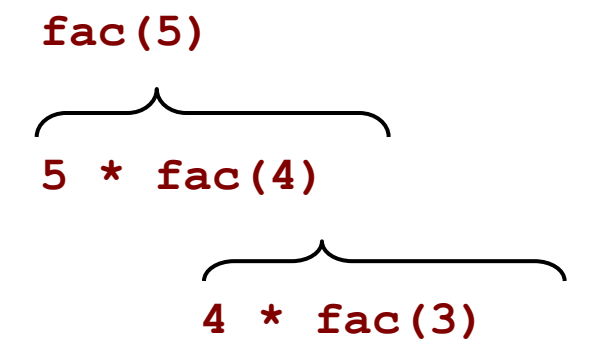

```
fac(5)
                  5 * fac(4)
Behind the curtain… int fac(int N){
   if (N \leq 1)return 1;
   else
      return N * fac(N-1);
}
```

```
3 * fac(2)
```
**4 \* fac(3)**

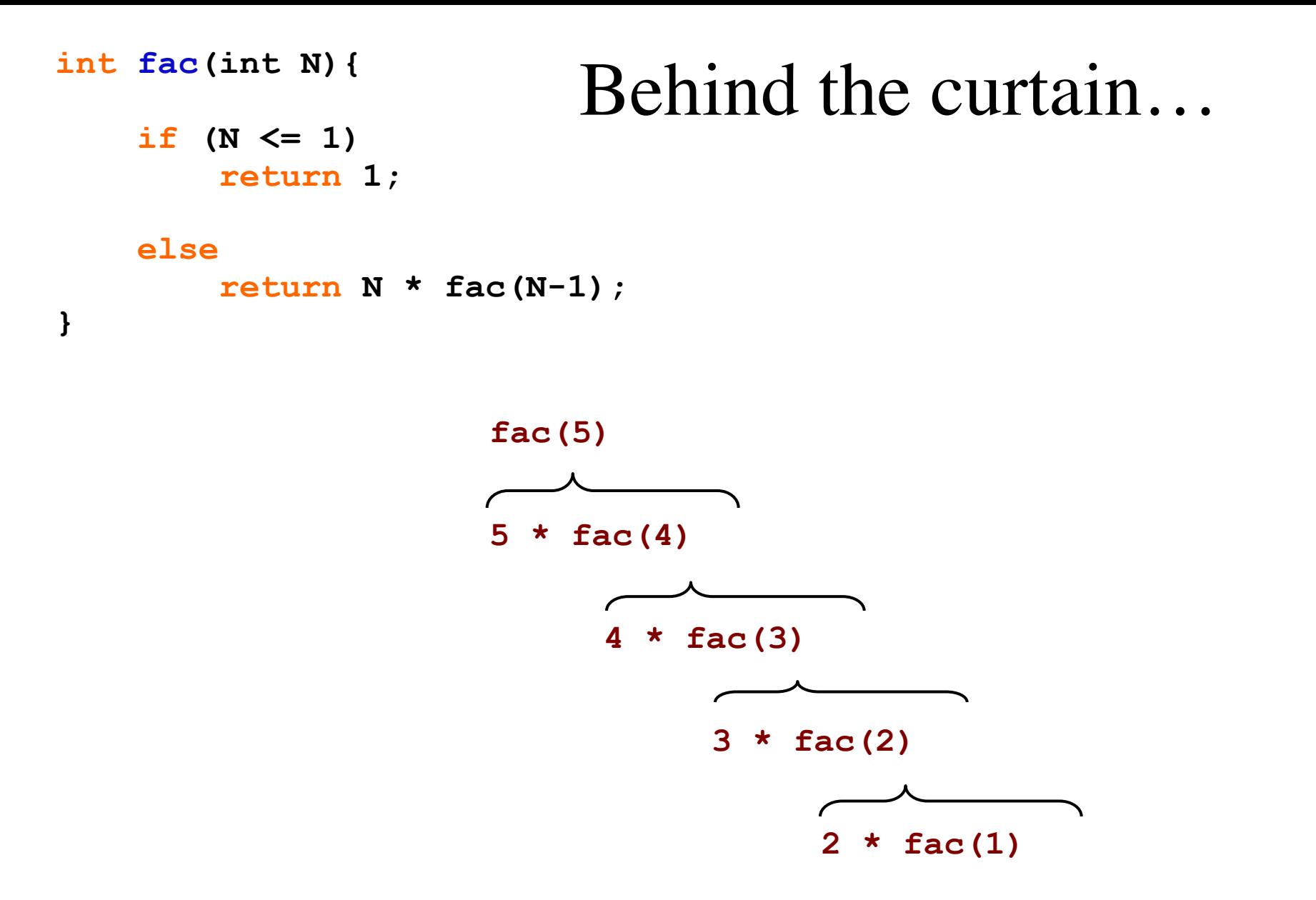

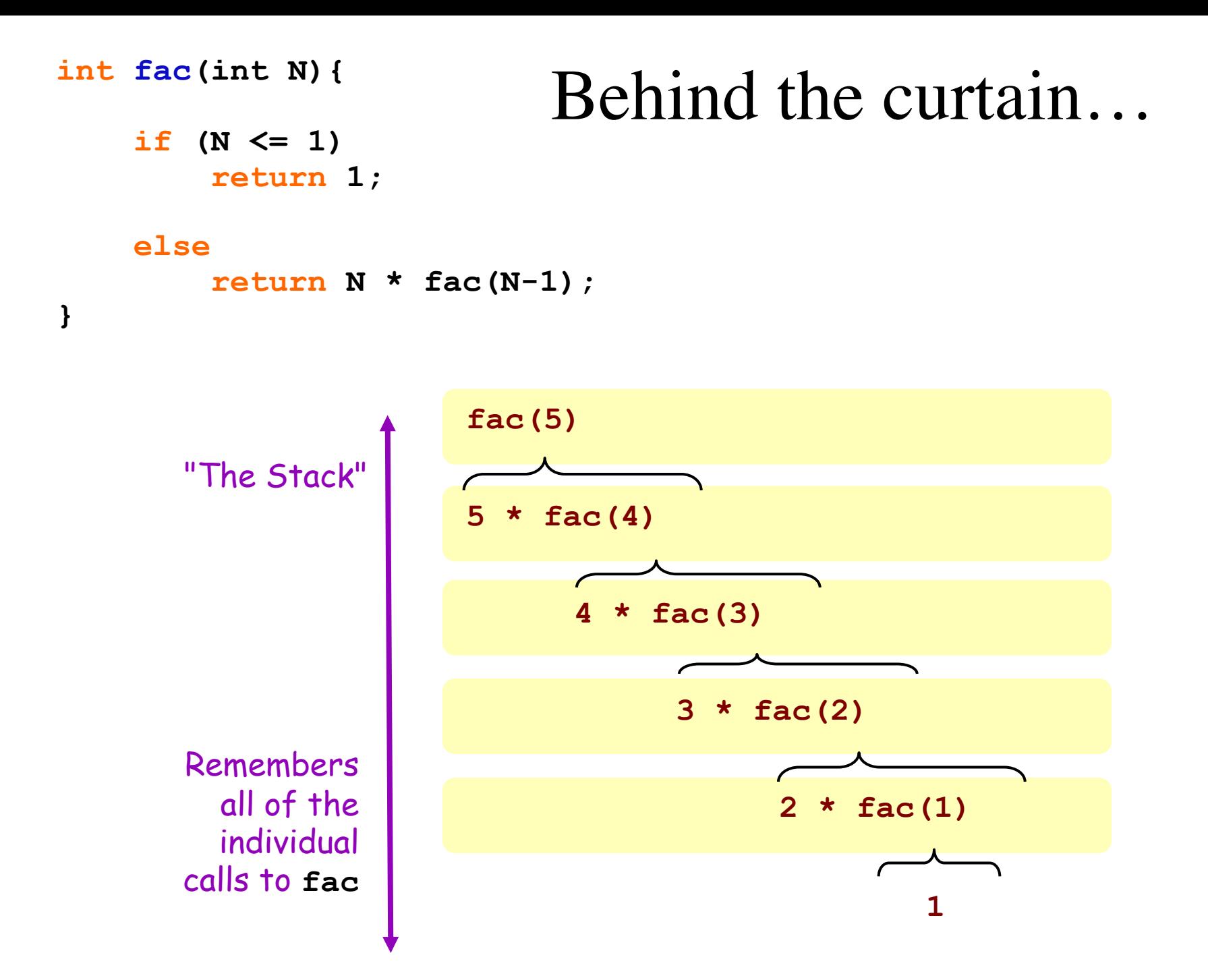

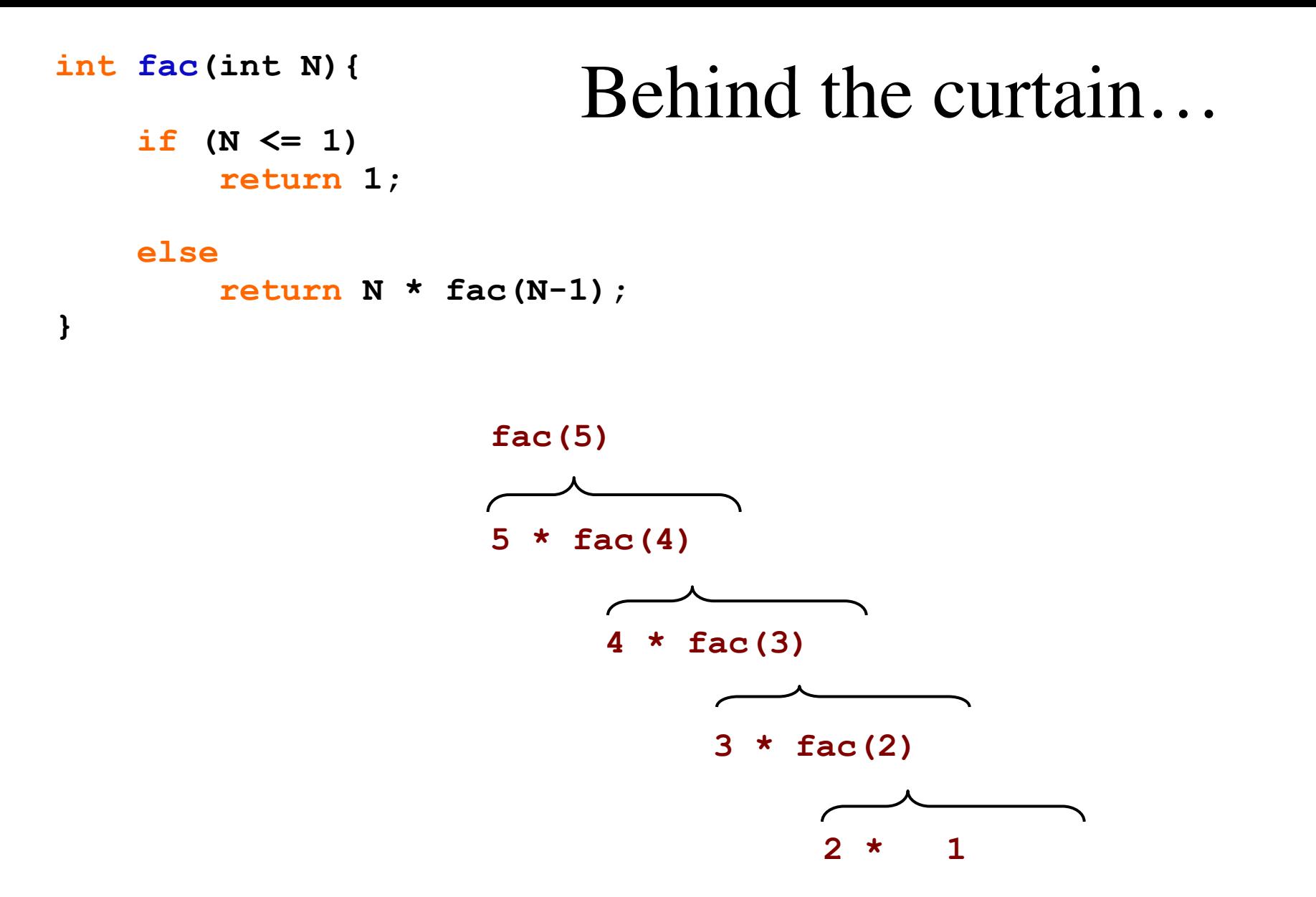

```
int fac(int N){
                         Behind the curtain...
    if (N \leq 1)return 1;
    else
        return N * fac(N-1);
\pmb{\}}fac(5)
```
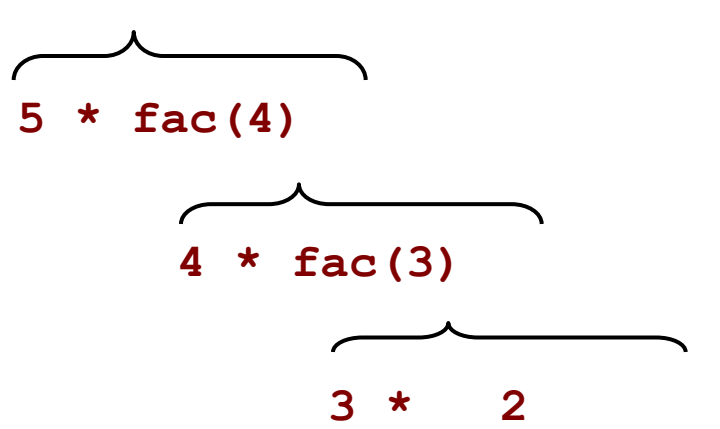

```
int fac(int N){
                         Behind the curtain...
    if (N \leq 1)return 1;
    else
        return N * fac(N-1);
\pmb{\}}
```
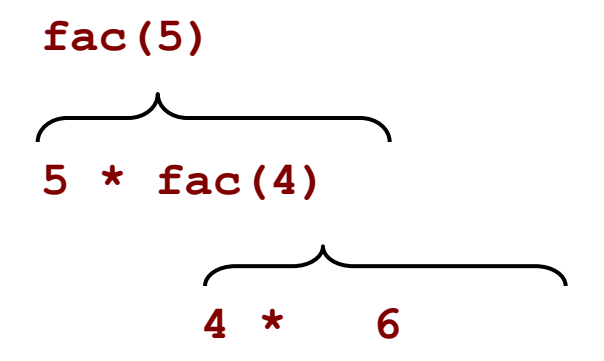

```
int fac(int N){
                         Behind the curtain...
    if (N \leq 1)return 1;
    else
        return N * fac(N-1);
\pmb{\}}
```
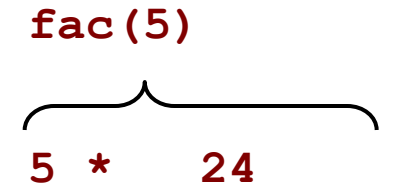

```
int fac(int N){
                          Behind the curtain...
    if (N \leq 1)return 1;
    else
        return N * fac(N-1);
\mathbf{\}fac(5)
```
Result: 120

## Searching a linked list

Given a linked list, implement a recursive search function

- Return true if a given value is present in the linked list
- Otherwise return false

### Recursive function to free nodes in a linked list

Given a linked list, implement a recursive function to delete all the nodes in the linked list

## Delete all nodes with a given value

Given a linked list, implement a recursive function to delete all the nodes in the linked list with a given value

#### Binary Search: Efficient search in a sorted array

- Binary search. Given value and sorted array a [], find index i such that  $a[i] = value$ , or report that no such index exists.
- Invariant. Algorithm maintains  $a[lo] \leq value \leq a[hi]$ .
- Ex. Binary search for 33.

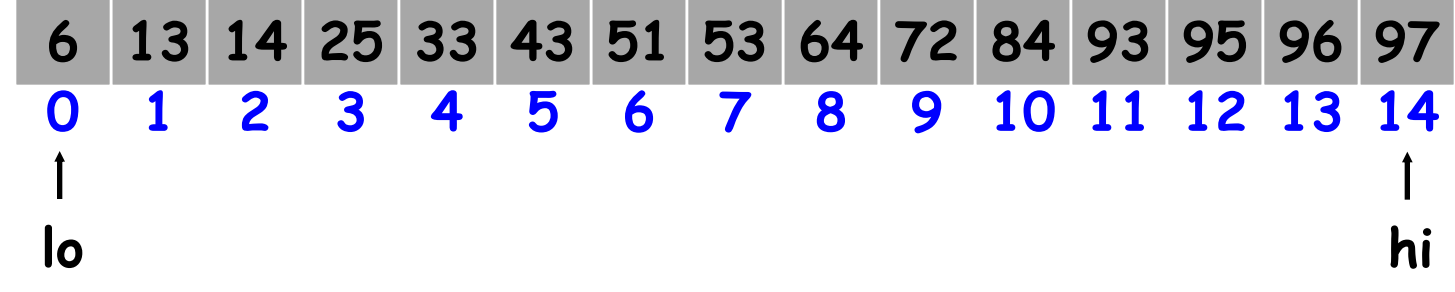

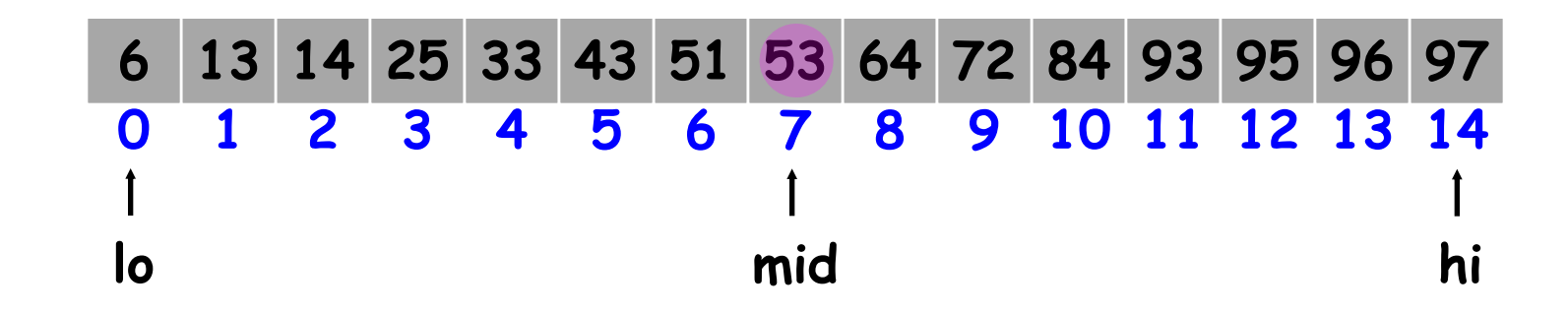

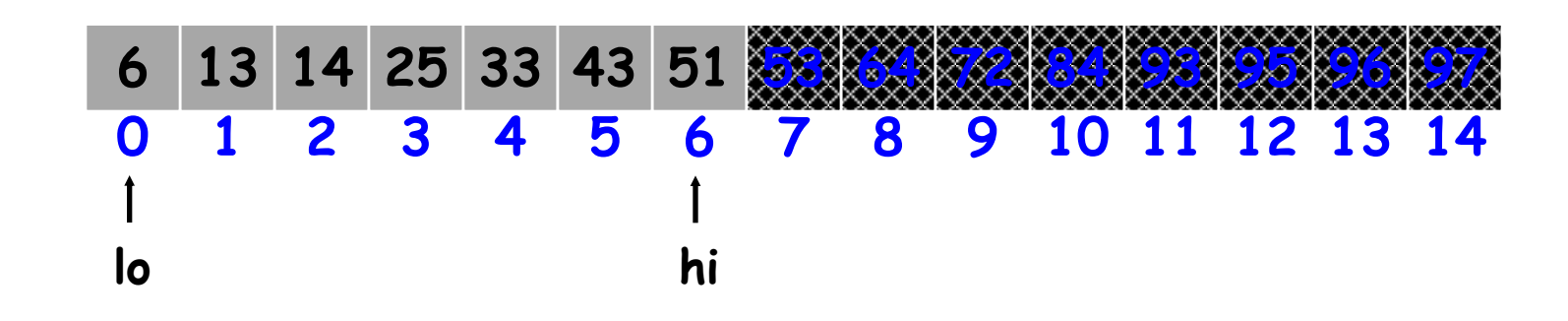

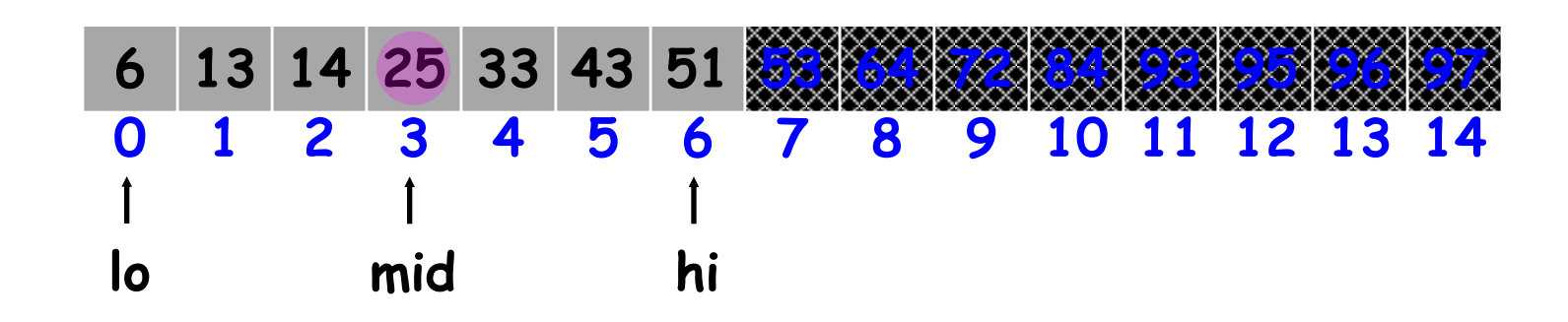

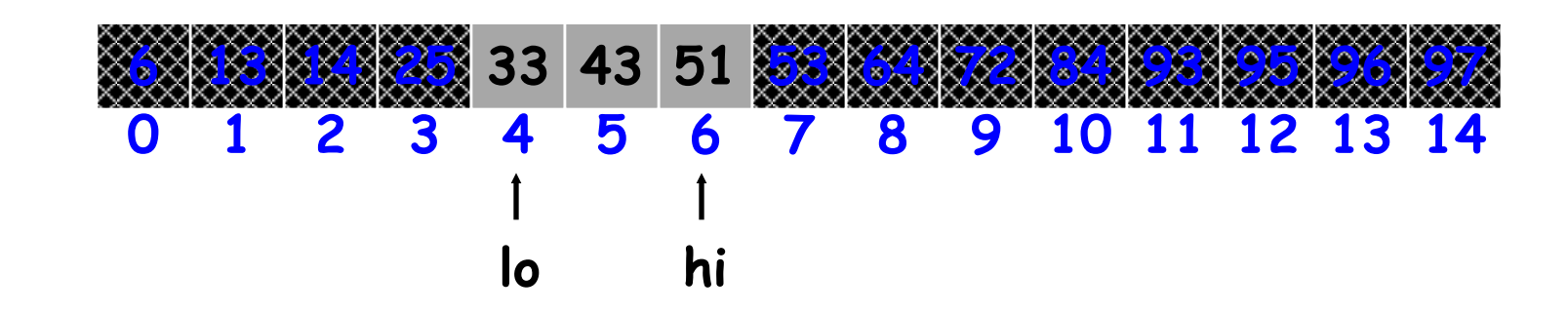

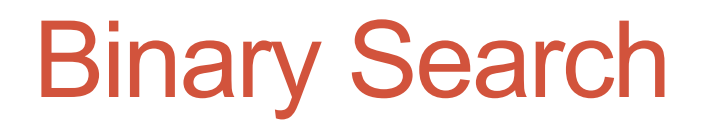

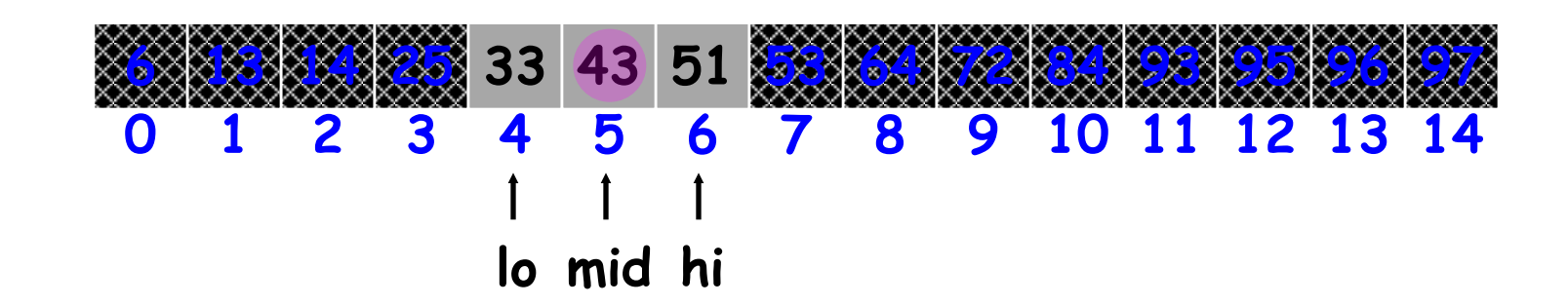

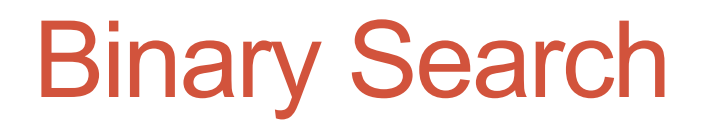

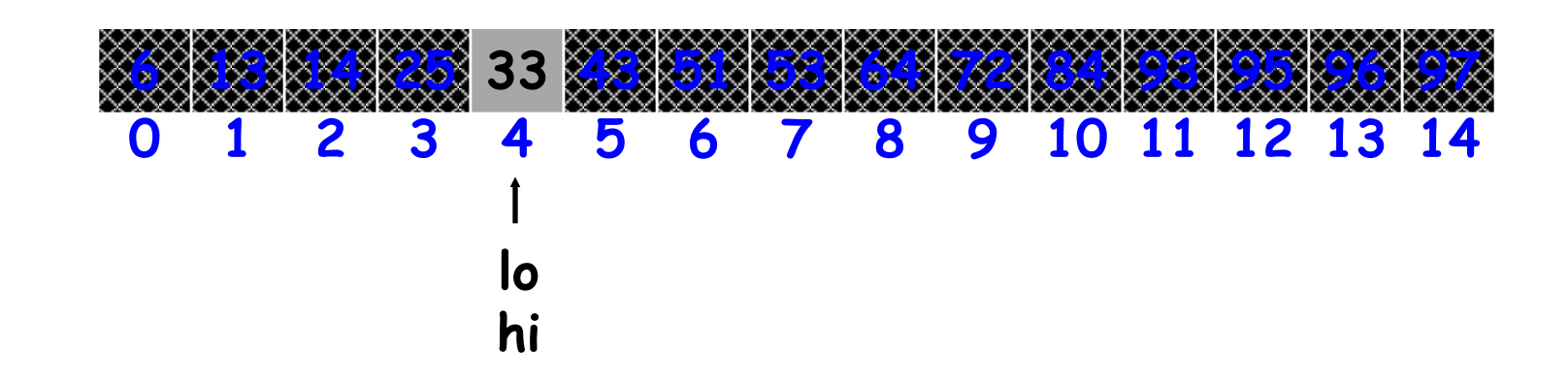

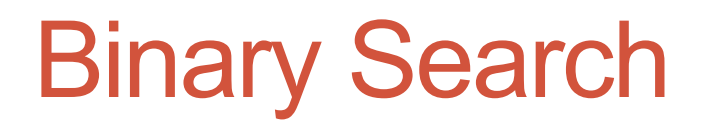

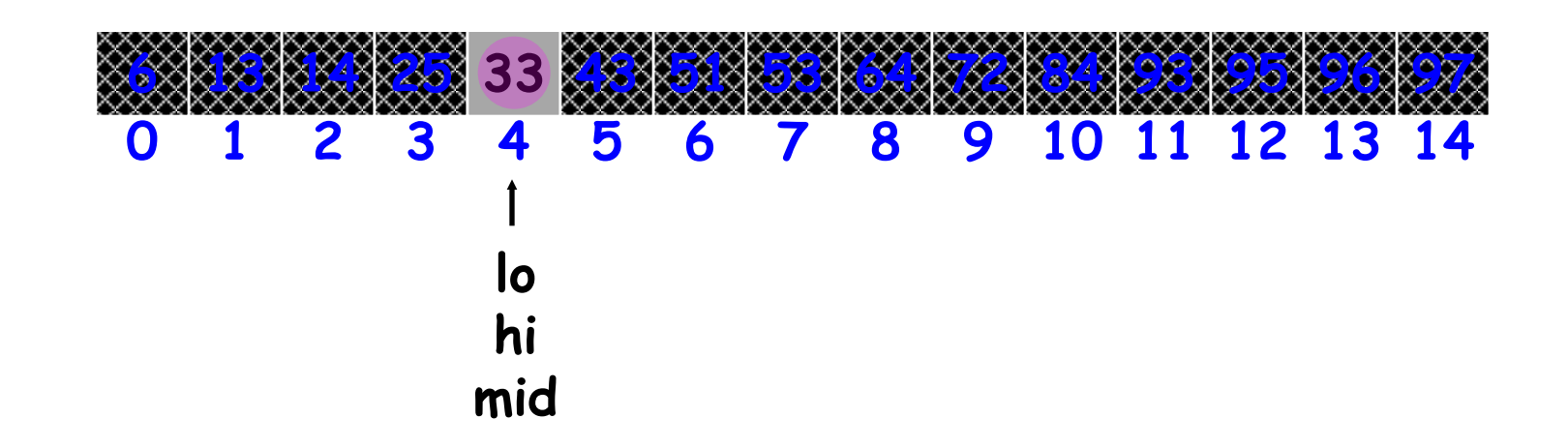

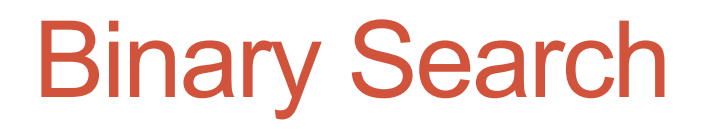

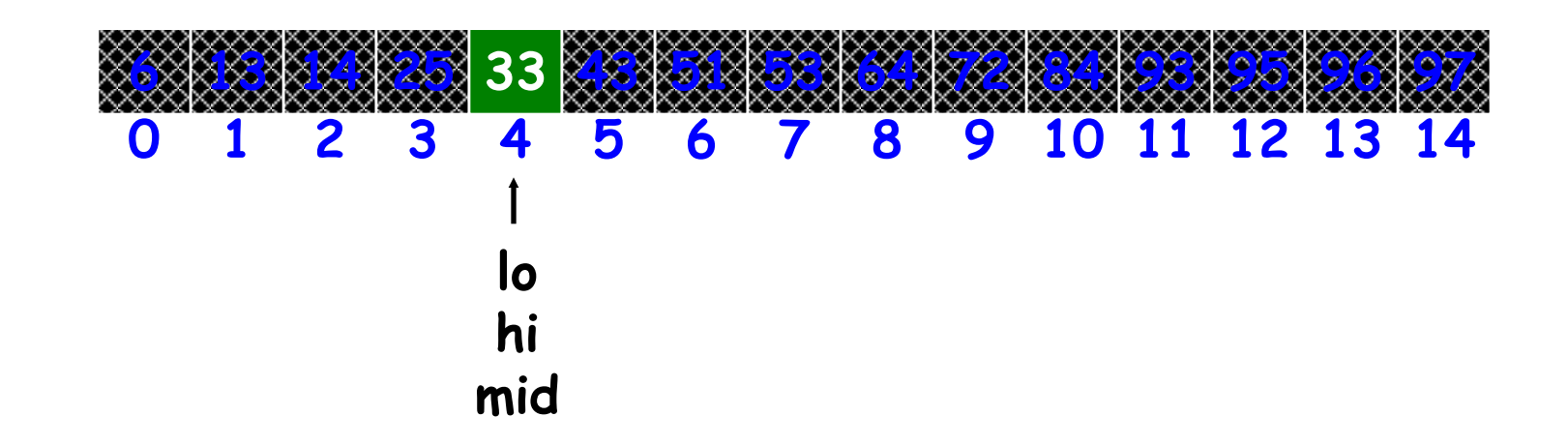

#### Fibonacci series

• Write a program to return the nth term of the fibonacci series

1, 1, 2, 3, 5, 8, 13, 21,….